| PHASE | FUNCTION | <u>MAPPING</u> |
|-------|----------|----------------|
| PROG  | RAMMING  | DETAIL         |

Step 1 - Assign OMIT OVERLAP A to Phase Function 1.

| 1. From Main Menu select 6 - TIME BASE | DATA |
|----------------------------------------|------|
|----------------------------------------|------|

2. From TIME BASE DATA Submenu select 9 - PHS FUNC MAPPING

Use Up/Dn Keys to position cursor on NUM 1

| TIME BASE PHS FUNC MAPING<br>PHS FUNC SEL(0-OFF/1-ON) |
|-------------------------------------------------------|
|                                                       |
| NUMP-FUNCT NAME123456789 0123456                      |
| 1 PHS-01 MAX # 2 00000000 000000                      |
| 2 PHS-02 MAX # 2 00000000 0000000                     |
| 3 PHS-03 MAX # 2 00000000 0000000                     |
| 4 PHS-04 MAX # 2 00000000 0000000                     |
| UP/DOWN TO SCROLL E-EDIT                              |

Use Up/Dn/Left/Right keys to position cursor on NUM 145 and program P-FUNCT 1 as shown.

| TIME                     | E BASE PHS FUNC M<br>PHS                                                                               | APING<br>FUNC SEL(O-(            | DFF/1-ON)                     |
|--------------------------|----------------------------------------------------------------------------------------------------|----------------------------------|-------------------------------|
| 145<br>146<br>147<br>148 | P-FUNCT NAME<br>OVERLAP A OMIT<br>OVERLAP B OMIT<br>OVERLAP C OMIT<br>OVERLAP D OMIT<br>DOWN TO SCROLL | 10000000<br>00000000<br>00000000 | 0000000<br>0000000<br>0000000 |

PHASE FUNCTION PROGRAMMING COMPLETE

## PROGRAMMING DETAILS TO CALL ALTERNATE PHASING

To run the Alternate phasing, schedule a Day Plan that calls an Action that is programmed to enable Phase Function 1.

Actions can be programmed to run free run or call a coordination pattern.

## TIME BASE ACTIONS

Step 2 - Set up an Actio Phase Function

1. From Main Menu select 6 -

2. From TIME BASE DATA Submenu

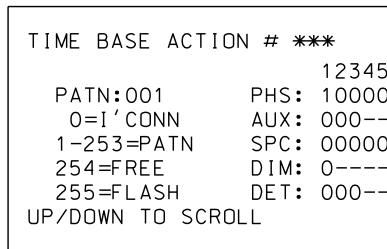

SPECIAL FUNCTION PROGRAM

\*\*\* Action #(s) are to be det Division and/or City Traf are scheduled to run in D

BEFORE PROCEEDING, SCROLL THRU ENTIRE RANGE OF FUNCTIONS TO ENSURE ALL P-FUNCT 1 NUM × VALUES ARE SET TO 'O' (OFF)

SET P-FUNCT 1 VALUE TO '1' (ON) AS SHOWN FOR OVERLAP A OMIT

| F                                                            | ROJECT REFERENCE NO.         | SHEET NO. |
|--------------------------------------------------------------|------------------------------|-----------|
|                                                              | U-5826                       | Sig. 13.3 |
|                                                              |                              |           |
|                                                              |                              |           |
|                                                              |                              |           |
|                                                              |                              |           |
|                                                              |                              |           |
|                                                              |                              |           |
|                                                              |                              |           |
|                                                              |                              |           |
|                                                              |                              |           |
|                                                              |                              |           |
|                                                              |                              |           |
|                                                              |                              |           |
|                                                              |                              |           |
| ONS PROGRAMMING                                              |                              |           |
|                                                              |                              |           |
| n Action to run<br>nction 1.                                 |                              |           |
|                                                              |                              |           |
| 6 - TIME BASE DATA                                           |                              |           |
| ibmenu select 5 - ACTIONS                                    |                              |           |
|                                                              |                              |           |
| **                                                           |                              |           |
| 12345678 90123456                                            |                              |           |
| 1000000 0000000<br>000 PHS 1                                 |                              |           |
| 0000000- 0=NO<br>0 1=YES                                     |                              |           |
| 000                                                          |                              |           |
|                                                              |                              |           |
| ROGRAMMING COMPLETE                                          |                              |           |
|                                                              |                              |           |
| be determined by the                                         |                              |           |
| y Traffic Engineer and                                       |                              |           |
| n in Day Plan(s).                                            |                              |           |
|                                                              |                              |           |
|                                                              |                              |           |
|                                                              |                              |           |
|                                                              |                              |           |
| THIS ELECTRICAL DETAIL IS                                    | FOR                          |           |
| THE SIGNAL DESIGN: 05-2293<br>DESIGNED: January 2023         | 3                            |           |
| SEALED: 01/03/23                                             |                              |           |
| REVISED: N/A                                                 |                              |           |
|                                                              |                              |           |
|                                                              |                              |           |
| cal Detail - Sheet 3 of 3                                    | DOCUMENT NOT O<br>FINAL UNLE | SS ALL    |
| AND PROGRAMMING<br>DETAILS FOR: SR 2000 (Falls of Neuse Rd.) | SIGNATURES CO<br>SEAL        |           |
| at                                                           |                              |           |
| hility and Morrocroft Drive                                  | SOFESSIO                     | NAT       |

RED Electrical Deta ELECTRICAL AND PROGRA DETAII Prepared in the Offices SEAL 031001 Division 5 Wake County Raleigh PLAN DATE: January 2023 REVIEWED BY: PREPARED BY: James Peterson REVIEWED BY: Docusigned by: D. Told Joya 01/11/2023 DATE INIT. DATE

SIG. INVENTORY NO. 05-2293

750 N.Greenfield Pkwy.Garner,NC 27529

REVISIONS